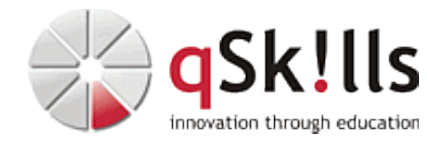

# *ST251c Using NetApp tools for VMware vSphere*

# **Kurzbeschreibung:**

Im Workshop **ST251c Using NetApp tools for VMware vSphere** erfahren Sie, wie Sie mithilfe der NetApp ONTAP®-Software in SAN- und NAS-Umgebungen eine virtuelle VMware-Infrastruktur auf NetApp®-Speicher bereitstellen, verwalten und schützen. Entdecken Sie die NetApp ONTAP-Tools für VMware vSphere, darunter Virtual Storage Console (VSC), NetApp VASA (vSphere API for Storage Awareness) Provider und Storage Replication Adapter (SRA). Konfigurieren und verwenden Sie ONTAP-Tools wie Open Virtualization Appliance (OVA), um herkömmliche Datenspeicher, VMware vSphere Virtual Volumes (vVols) und vVols-Datenspeicher zu erstellen. Verwenden Sie VSC, um diese Datenspeicher für die granulare speicherrichtlinienbasierte Verwaltung (SPBM) virtueller Maschinen (VM) zu erstellen.

# **Zielgruppe:**

Das Training **ST251c Using NetApp tools for VMware vSphere** richtet sich an Systemadministratoren und SEs, die für die Integration, Administration und das Management von VMware© vSphere Hosts in einer NetApp Umgebung verantwortlich sind.

# **Voraussetzungen:**

Fundierte Kenntnisse zu VMware© vSphere, Linux und NetApp

Folgende Basis-Trainings werden vor dem Besuch des Kurses **ST251c Using NetApp tools for VMware vSphere** empfohlen:

-[ST200c ONTAP 9.x Admin Basics](https://www.qskills.de/qs/workshops/netapp/st200contap9xadminbasics/)

- [VI112 VMware vSphere 8.x Fundamentals](https://www.qskills.de/qs/workshops/virtualisierung/vi112vmwarevsphere8xfundamentals/)

## **Sonstiges:**

**Dauer:** 3 Tage

**Preis:** 2820 Euro plus Mwst.

**Ziele:**

Nach dem Besuch des Trainings **ST251c Using NetApp tools for VMware vSphere** sind Sie in der Lage

- die Gesamtarchitektur der Integration von ONTAP-Tools für VMware vSphere-Funktionen zu beschreiben
- die Gesamtkonzepte von ONTAP-Tools für VMware vSphere zu identifizieren
- zu erklären, wie ONTAP-Tools bereitgestellt und aktualisiert werden
- Best Practices auf ONTAP-Tools zu konfigurieren und anzuwenden
- zu veranschaulichen, wie Sie Datenspeicher und VMs mithilfe von ONTAP-Tools und NetApp SnapCenter-Software schützen
- Datenspeicher, VMs und ESXi-Hosts mit ONTAP-Tools zu verwalten
- zu demonstrieren, wie Sie die Speicherinfrastruktur mithilfe von REST-APIs von ONTAP-Tools automatisieren

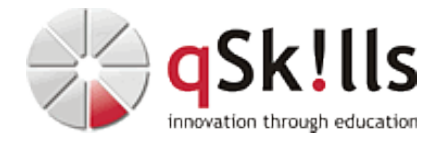

### **Inhalte/Agenda:**

♦

♦

♦

#### ♦ **Einführung in ONTAP-Tools** •

- ◊ Architektur der ONTAP-Tools
	- ◊ Hohe Verfügbarkeit für ONTAP-Tools
	- ◊ Verwendung von ONTAP-Tools für die Notfallwiederherstellung
	- ◊ SnapCenter-Plug-in für VMware vSphere
	- ◊ Anwendungsfälle für ONTAP-Tools
	- ◊ ONTAP-Tool-Protokolle
	- ◊ ONTAP-Tool-Automatisierung

### ◊ ♦ **Bereitstellen und Aktualisieren von ONTAP-Tools**

- ◊ Interoperabilität von ONTAP-Tools
	- ◊ Schnellstart für ONTAP-Tools
		- ◊ Rollenbasierte Zugriffskontrolle
		- ◊ Erneuerung eines ONTAP self-signed SSL Zertifikats

#### ◊ ♦ **Konfigurieren von ONTAP-Tools** •

- ◊ ONTAP-Tools konfigurieren
- ◊ Storage Capability Profiles
- ◊ Konfigurieren Sie traditionelle Datenspeicher mit Storage Capability Profiles
- ◊ Erstellen und Konfigurieren von vVols

#### ◊ ♦ **Verwendung von ONTAP-Tools zum Schutz von Daten** •

- ◊ Warum NetApp für VMware SRM? ♦
	- ◊ Disaster Recovery mit SRM
	- ◊ SnapMirror Active Sync
	- ◊ Funktionen und Schutzrichtlinien
	- ◊ Quorum Witness
	- ◊ Transparentes Application Failover

### ◊ ♦ **Verwalten der Nutzung von ONTAP-Tools**

◊ Übersicht über das Dashboard ◊ Definieren von Storage Capability Profiles ◊ Erstellen von VMware vSphere VM-Speicher-Richtlinien ♦

### ◊ ♦ **Verwendung des SnapCenter-Plug-ins für VMware vSphere zum Schutz von VMs**

◊ SnapCenter-Plug-in für VMware vSphere ♦

#### ◊ ♦ **Nutzung der Automatisierung mit ONTAP-Tools** •

- ◊ Möglichkeiten zur Automatisierung ◊ API-Workflow für ONTAP-Tools ♦
	- ◊ vCenter Server API Explorer
	-

◊

♦